**Guy Hart-Davis**

 **Using Microsoft Word 2002** Bill Camarda,2001 The most detailed business-focused guide to Microsoft Word 2002 in the marketplace. This book focuses on maximizing user productivity with real-world documents in real-world environments. Topics covered include using Word as an e-mail editor, using Word 2002's speech command, control and dictation, creating organization charts, Word document privacy and security options, and managing document-collaboration and revisions.

 **Word Processing Power with Microsoft Word** Peter Rinearson,1986 For beginners as well as the power user, this book will show how to tap all of Microsoft Word's remarkable formatting capabilities, recover lost files, use multiple Windows in ways that make practical sense and take full advantage of Word's style sheets and outlining capabilities. It covers all versions of Microsoft Word and offers strategies and techniques for using resident programs with Word.

 Sams Teach Yourself Microsoft Office Word 2003 in 24 Hours Heidi Steele,2004 Whether new to Word 11 or upgrading from an earlier version, the reader can use the step-by-step tutorial lessons to accomplish everyday Word tasks. (Midwest).

 **Word 2016 For Dummies** Dan Gookin,2015-09-30 The bestselling beginner's guide to Microsoft Word Written by the author of the first-ever For Dummies book, Dan Gookin, this new edition of Word For Dummies quickly and painlessly gets you up to speed on mastering the world's number-one word processing software. In a friendly, human, and often irreverent manner, it focuses on the needs of the beginning Word user, offering clear and simple guidance on everything you need to know about Microsoft Word 2016, minus the chin-scratching tech jargon. Whether you've used older versions of this popular program or have never processed a single word, this hands-on guide will get you going with the latest installment of Microsoft Word. In no time, you'll begin editing, formatting, proofing, and dressing up your Word documents like a pro. Plus, you'll get easy-to-follow guidance on mastering more advanced skills, like formatting multiple page elements, developing styles, building distinctive templates, and adding creative flair to your documents with images and tables. Covers the new and improved features found in the latest version of the software, Word 2016 Shows you how to master a word processor's seven basic tasks Explains why you can't always trust the spell checker Offers little-known keyboard shortcuts If you're

new to Word and want to spend more time on your actual work than figuring out how to make it work for you, this new edition of Word 2016 For Dummies has you covered.

 **Word 2003 Personal Trainer** CustomGuide Inc,2005 Provides a training manual on using Microsoft Office Word 2003, covering such topics as working with tables, performing mail merge, using Document collaboration, and working with forms.

 Word Annoyances Guy Hart-Davis,2005-06-28 Offers solutions to problems that may occur when using Microsoft Word, covering such topics as installation, templates, text entry, formatting, printing, tables, macros, and object linking.

 Word Processing Power with Microsoft Word Peter Rinearson,1989 Updated to include version 5, explains how to perform word processing on an IBM Personal Computer or a compatible computer using the Microsoft Word software.

 **Troubleshooting Microsoft Technologies** Chris Wolf,2003 bull; Addresses the topic on which network administrators most need help - troubleshooting. bull; Comprehensive - covers Windows Server 2003, Windows XP, Office, Active Directory, and more. bull; The first book to cover troubleshooting Microsoft networks.

**Disaster Planning and Recovery Pack** ,2004

#### Microsoft Word Version 2002 Inside Out Mary

Millhollon,Katherine Murray,2001 Hey, you know your way around Word-so now dig into Version 2002 and really put your documents to work! This supremely organized reference packs hundreds of timesaving solutions, troubleshooting tips, and handy workarounds in concise, fast-answer format-it's all muscle and no fluff. Discover the best and fastest ways to perform everyday tasks, and challenge yourself to new levels of Word mastery! Build on what you already know about Word and quickly dive into what's new Master formatting tools and techniques Add visual impact-from text effects to drawings and 3-D objects Produce better tables and charts Develop custom forms and master mail merge Create Web pages with hyperlinks, graphics, and multimedia Collaborate on line, and then compare and merge documents in a snap Help protect documents with passwords and digital signatures Employ speech and handwriting recognition tools Build and run macros with Microsoft Visual Basic for Applications CD-ROM FEATURES: Intuitive HTML interface Extensive collection of Microsoft add-ins and third-party utilities, demos, and trials Complete eBook-easy to browse and print! Sample chapters from other INSIDE OUT Office XP books Web links to Microsoft Office Tools on the Web, online

troubleshooters, and product support Microsoft Visio customizable auto-demos Interactive tutorials Additional files and templates For customers who purchase an ebook version of this title, instructions for downloading the CD files can be found in the ebook.

 Perfect Access Guide to Microsoft Word 2000 James Maroe,2000-02 Make All the Powerful Features of Microsoft(R) Word 2000 Work for You Legal, business, and financial professionals have special needs and uses for word processing. Perfect Access Guide to Microsoft(R) Word 2000 is the first book to recognize this and provide detailed, targeted training that meets the demanding document requirements of the corporate world. Written by the training and consulting experts at Perfect Access, each easy-to-follow chapter begins with a What You'll Learn in This Chapter section and ends with a Troubleshooting Guide. The new features of Microsoft(R) Word 2000 are highlighted throughout, for efficient upgrades from earlier versions of Word. This comprehensive training guide also focuses on the sophisticated document production needs of law firms and investment banks. Using these detailed instructions you will be able to create complex legal and financial documents, including pleadings, contracts, and SEC filings. Step-by-step directions on formatting, creating

templates, macros, tables, and document collaboration, and using Word with e-mail and the Web -- and much more -- make Perfect Access Guide to Microsoft(R) Word 2000 the ideal office companion for every professional.

 **Microsoft Word for Windows 95 by PicTorial** Dennis P. Curtin,1996 These picture tutorials teach students computer applications, using screen shots to guide them each step of the way. The text aims to highlight common trouble spots and review information presented in earlier PicTorials. It features: guided tutorials, procedure mastery drills and skill-building exercises; and QuickStep boxes, looking back and looking ahead boxes, pausing for practice boxes, and tip boxes. Each pictorial closes with a variety of true-false, multiple choice and fill-in questions, as well as independent projects.

 Forensic Accounting and Fraud Examination Mary-Jo Kranacher,Richard Riley,Joseph T Wells,2010-06-08 Forensic Accounting provides comprehensive coverage of fraud detection and deterrence and includes the broader educational material of the forensic accounting field with all the necessary accompaniments. The text follows the model curriculum for education in fraud and forensic funded by the U.S. national Institute

of Justice and developed by a Technical Working Group of experts in the field. The text serves as a comprehensive and authoritative resource for teaching forensic accounting concepts and procedures that is also and appropriate and pedagogically ready for class room use. This easy to read, comprehensive textbook includes case study examples to clearly explain technical concepts and bring the material to life.

 **Word 2010 Bible** Herb Tyson,2010-10-19 In-depth guidance on Word 2010 from a Microsoft MVP Microsoft Word 2010 arrives with many changes and improvements, and this comprehensive guide from Microsoft MVP Herb Tyson is your expert, one-stop resource for it all. Master Word's new features such as a new interface and customized Ribbon, major new productivity-boosting collaboration tools, how to publish directly to blogs, how to work with XML, and much more. Follow step-by-step instructions and best practices, avoid pitfalls, discover practical workarounds, and get the very most out of your new Word 2010 with this packed guide.

 Microsoft System Center Data Protection Manager Cookbook Charbel Nemnom,Patrick Lownds,2018-12-26 Over 60 recipes to achieve a robust and advanced backup and recovery solution

leveraging SCDPM Key FeaturesAdapt to the modern data center design challenges and improve storage efficiencyEffective recipes to help you create your own robust architectural designs Solve data protection and recovery problems in your organizationBook Description System Center Data Protection Manager (SCDPM) is a robust enterprise backup and recovery system that contributes to your BCDR strategy by facilitating the backup and recovery of enterprise data. With an increase in data recovery and protection problems faced in organizations, it has become important to keep data safe and recoverable. This book contains recipes that will help you upgrade to SCDPM and it covers the advanced features and functionality of SCDPM. This book starts by helping you install SCDPM and then moves on to post-installation and management tasks. You will come across a lot of useful recipes that will help you recover your VMware and Hyper-V VMs. It will also walk you through tips for monitoring SCDPM in different scenarios. Next, the book will also offer insights into protecting windows workloads followed by best practices on SCDPM. You will also learn to back up your Azure Stack Infrastructure using Azure Backup. You will also learn about recovering data from backup and implementing disaster recovery. Finally, the book will show you how to configure

the protection groups to enable online protection and troubleshoot Microsoft Azure Backup Agent. What you will learnInstall and prepare SQL Server for the SCDPM databaseReduce backup storage with SCDPM and data deduplicationLearn about the prerequisites for supported Hyper-V Server protectionIntegrate SCDPM with other System Center products to build optimal servicesProtect and restore the SCDPM databaseProtect your data center by integrating SCDPM with Azure BackupManually create online recovery points and recover production data from AzureProtect and learn about the requirements to recover Azure Stack with SCDPMWho this book is for If you are an SCDPM administrator, this book will help you verify your knowledge and provide you with everything you need to know about the new release of System Center Data Protection Manager.

 Microsoft Azure Essentials - Fundamentals of Azure Michael Collier,Robin Shahan,2015-01-29 Microsoft Azure Essentials from Microsoft Press is a series of free ebooks designed to help you advance your technical skills with Microsoft Azure. The first ebook in the series, Microsoft Azure Essentials: Fundamentals of Azure, introduces developers and IT professionals to the wide range of capabilities in Azure. The authors - both Microsoft MVPs in Azure -

present both conceptual and how-to content for key areas, including: Azure Websites and Azure Cloud Services Azure Virtual Machines Azure Storage Azure Virtual Networks Databases Azure Active Directory Management tools Business scenarios Watch Microsoft Press's blog and Twitter (@MicrosoftPress) to learn about other free ebooks in the "Microsoft Azure Essentials" series.

 **Corporate Computer Forensics Training System Laboratory Manual Volume I** Cyber Defense Training Systems,J. A. Lewis,2007-07 This is the laboratory and exercise manual to accompany the text manual for Volume I of a corporate and law enforcement computer and digital forensics training system. This training system consists of a text manual with explanations and descriptions with more than 200 pictures, drawings and diagrams. This laboratory and exercise manual contains more than 40 forensic exercises to help prepare students for entry into the profession as a corporate or law enforcement computer examiner. The information presented in this training system is updated by industry practice and research. This training system is designed to be used in a lecture / demonstration environment and requires the use of associated case image files.

Produce Simple Word Processed Documents (Word 2003)

#### Cheryl Price,2004

 **Special Edition Using Microsoft Office 2003** Ed Bott,Woody Leonhard,2003 A guide to the integrated software package for experienced users delves into hundreds of undocumented secrets, hidden tools, and little-known field codes.

 **Show Me Microsoft Office 2003** Steve Johnson,2003 Microsoft Office 2003 provides a powerful integrated suite of programs with which to create and share documents and presentations, communicate, and analyze business information. It takes advantage of the latest technologies such as XML and Microsoft SharePoint to extend desktop productivity and workspace collaboration over an intranet or the Internet. This visual book covers these changes and all other important features of the Office system in a format that is easy for new users to get working quickly and upgrading users to learn what's different in this version. Other features of the book include a Troubleshooting Guide to help solve common problems, a Project Guide with a listing of real-world projects by feature, and a MOS Exam Guide with a complete listing of MOS objectives. This provides a definite advantage over the competition, since no other visual book offers this feature. Topics covered in this book are Word, Excel, PowerPoint, Access,

Outlook, Publisher, creating web pages with Office, sharing information within Office Docs, collaboration with Office, and InfoPath 2003.

## **Microsoft Word Recovery** Book Review: Unveiling the Power of **Words**

In some sort of driven by information and connectivity, the power of words has are more evident than ever. They have the capability to inspire, provoke, and ignite change. Such could be the essence of the book **Microsoft Word Recovery**, a literary masterpiece that delves deep in to the significance of words and their impact on our lives. Written by a renowned author, this captivating work takes readers on a transformative journey, unraveling the secrets and potential behind every word. In this review, we will explore the book is key themes, examine its writing style, and analyze its overall effect on readers.

**Table of Contents Microsoft**

### **Word Recovery**

1. Understanding the eBook

Microsoft Word Recovery

The Rise of Digital

Reading Microsoft

Word Recovery

Advantages of

eBooks Over

Traditional Books

- 2. Identifying Microsoft Word
	- **Recovery** 
		- Exploring Different Genres
		- Considering Fiction

vs. Non-Fiction

- Determining Your Reading Goals
- 3. Choosing the Right eBook Platform
	- Popular eBook

Platforms

Features to Look

for in an Microsoft

Word Recovery

User-Friendly

Interface

4. Exploring eBook

Recommendations from

- Microsoft Word Recovery
	- Personalized

Recommendations

Microsoft Word

Recovery User

Reviews and

Ratings

Microsoft Word

Recovery and

Bestseller Lists

5. Accessing Microsoft Word Recovery Free and Paid eBooks

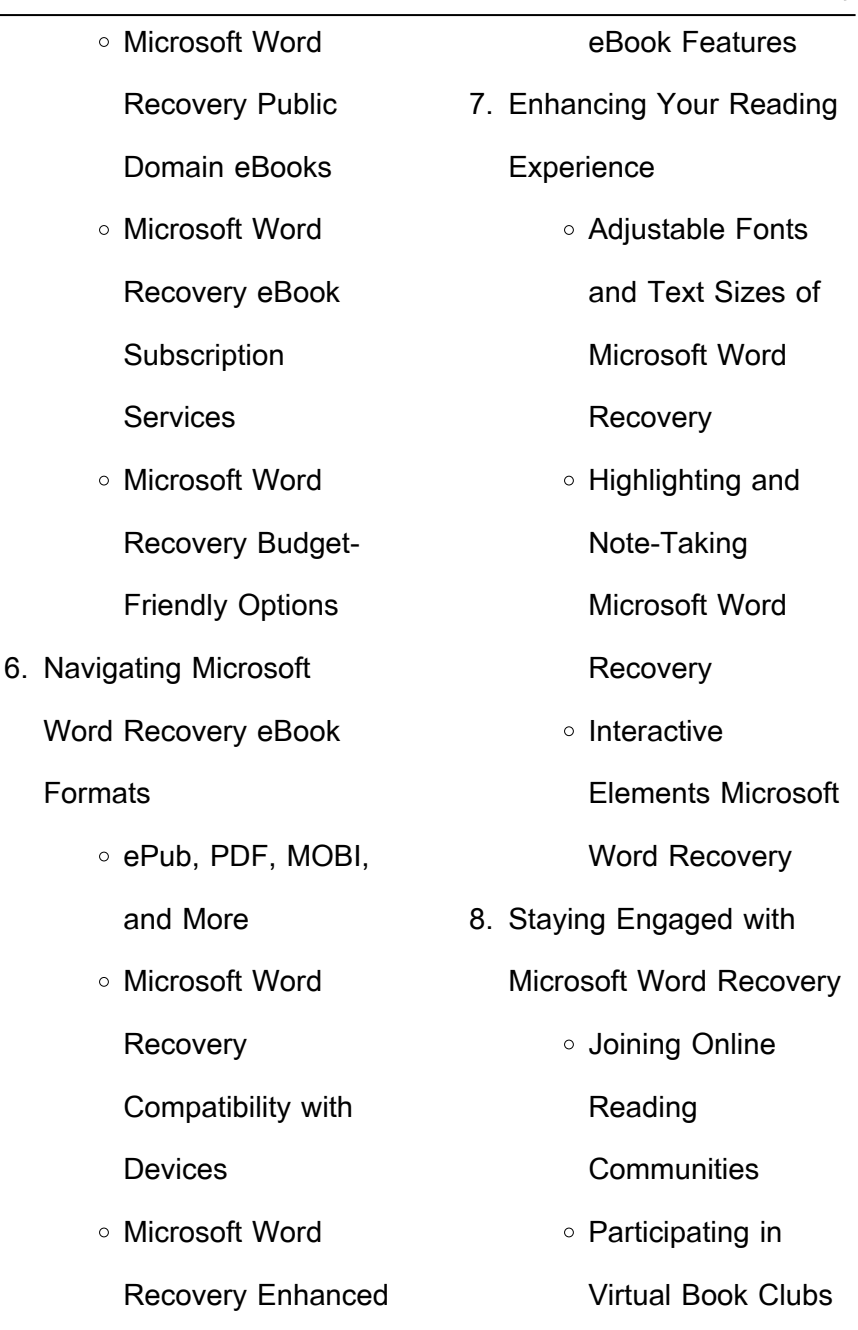

÷,

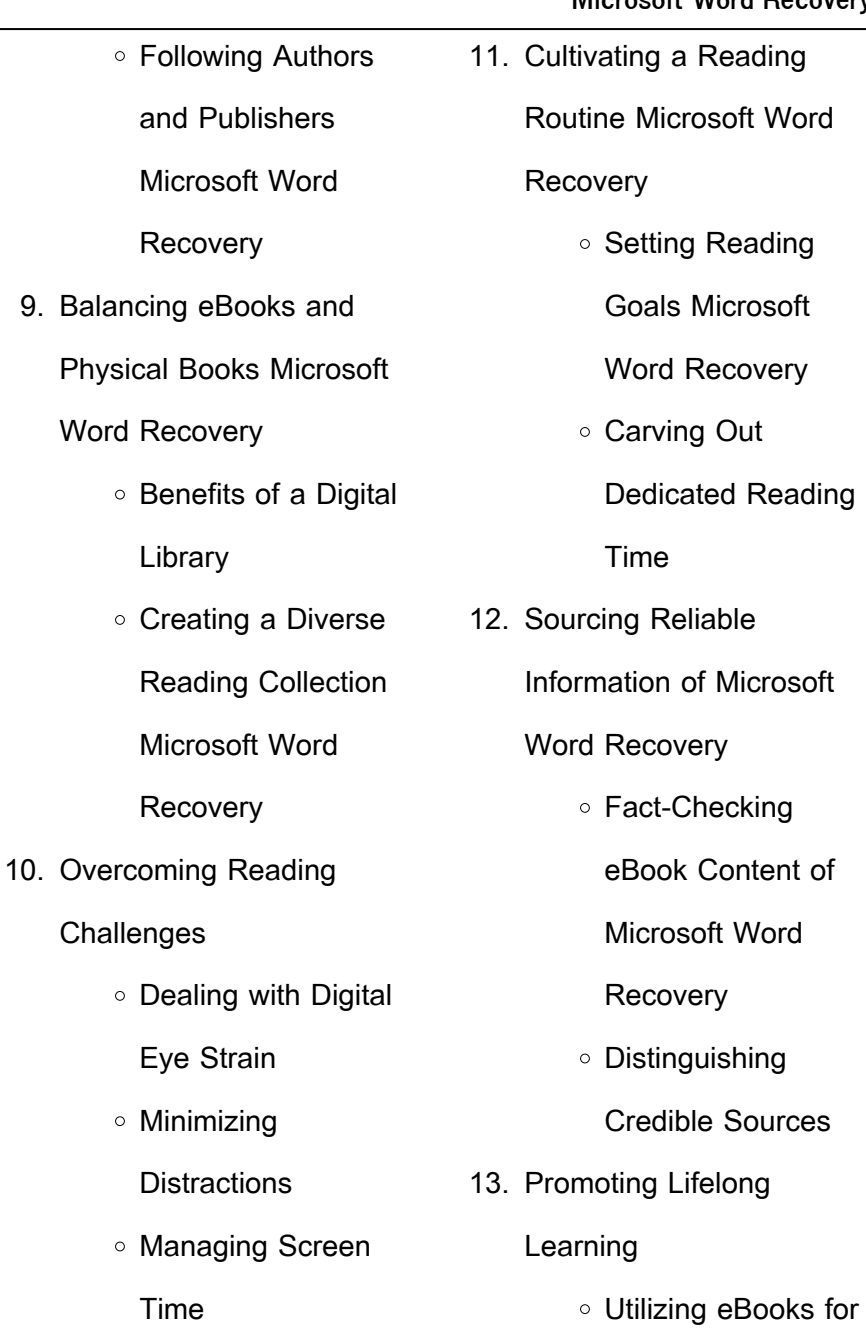

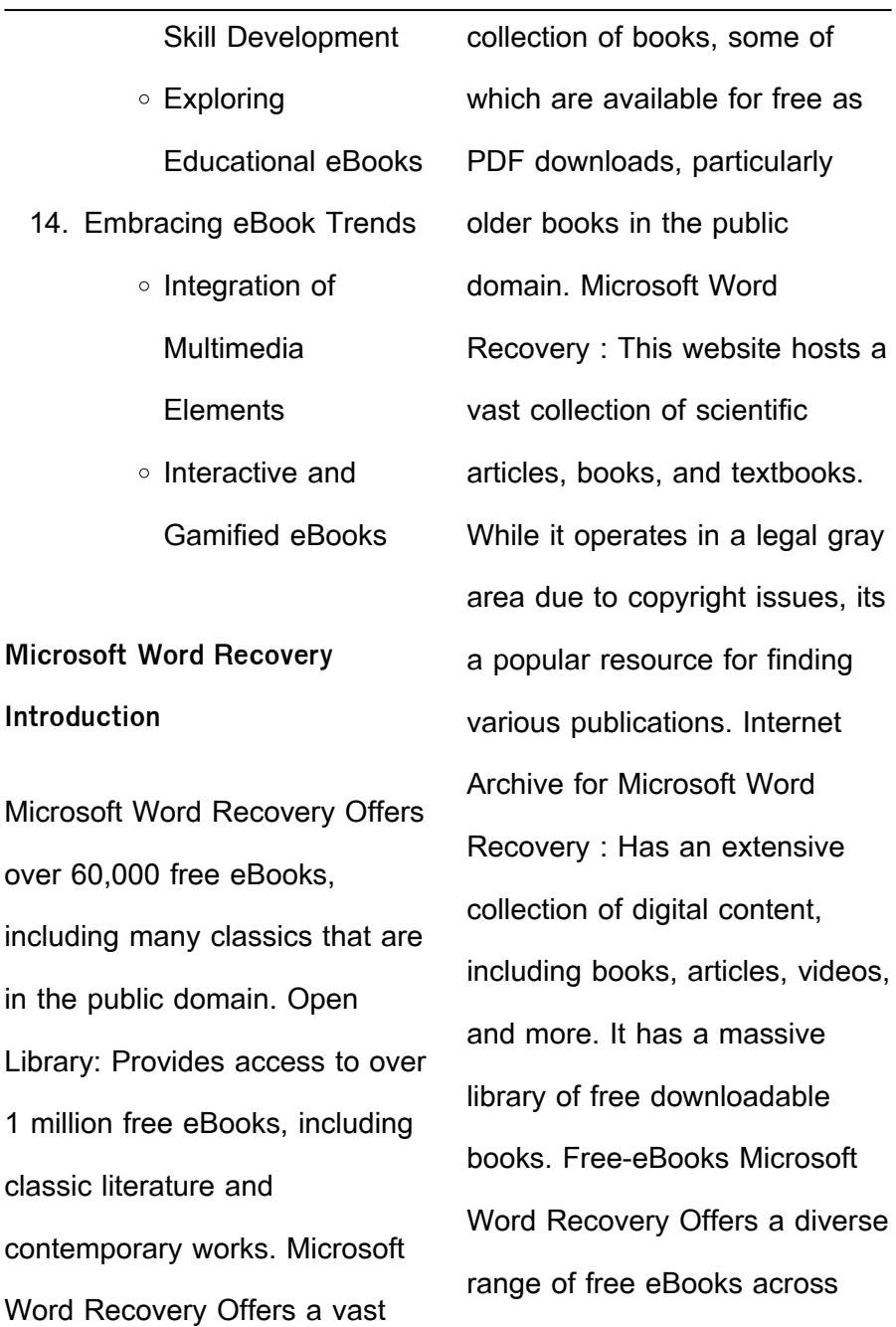

various genres. Microsoft Word Recovery Focuses mainly on educational books, textbooks, and business books. It offers free PDF downloads for educational purposes. Microsoft Word Recovery Provides a large selection of free eBooks in different genres, which are available for download in various formats, including PDF. Finding specific Microsoft Word Recovery, especially related to Microsoft Word Recovery, might be challenging as theyre often artistic creations rather than practical blueprints. However, you can explore the following steps to search for or create your own Online Searches: Look for websites, forums, or

blogs dedicated to Microsoft Word Recovery, Sometimes enthusiasts share their designs or concepts in PDF format. Books and Magazines Some Microsoft Word Recovery books or magazines might include. Look for these in online stores or libraries. Remember that while Microsoft Word Recovery, sharing copyrighted material without permission is not legal. Always ensure youre either creating your own or obtaining them from legitimate sources that allow sharing and downloading. Library Check if your local library offers eBook lending services. Many libraries have digital catalogs where you can borrow Microsoft Word

Recovery eBooks for free, including popular titles.Online Retailers: Websites like Amazon, Google Books, or Apple Books often sell eBooks. Sometimes, authors or publishers offer promotions or free periods for certain books.Authors Website Occasionally, authors provide excerpts or short stories for free on their websites. While this might not be the Microsoft Word Recovery full book , it can give you a taste of the authors writing style.Subscription Services Platforms like Kindle Unlimited or Scribd offer subscription-based access to a wide range of Microsoft Word Recovery eBooks, including some popular titles.

**FAQs About Microsoft Word Recovery Books What is a Microsoft Word Recovery PDF?** A PDF (Portable Document Format) is a file format developed by Adobe that preserves the layout and formatting of a document, regardless of the software, hardware, or operating system used to view or print it. **How do I create a Microsoft Word Recovery PDF?** There are several ways to create a PDF: Use software like Adobe Acrobat, Microsoft Word, or Google Docs, which often have

built-in PDF creation tools. Print to PDF: Many applications and operating systems have a "Print to PDF" option that allows you to save a document as a PDF file instead of printing it on paper. Online converters: There are various online tools that can convert different file types to PDF. **How do I edit a Microsoft Word Recovery PDF?** Editing a PDF can be done with software like Adobe Acrobat, which allows direct editing of text, images, and other elements within the PDF. Some free tools, like PDFescape or Smallpdf, also offer basic editing capabilities. **How do I convert a Microsoft Word Recovery PDF to another file**

**format?** There are multiple ways to convert a PDF to another format: Use online converters like Smallpdf, Zamzar, or Adobe Acrobats export feature to convert PDFs to formats like Word, Excel, JPEG, etc. Software like Adobe Acrobat, Microsoft Word, or other PDF editors may have options to export or save PDFs in different formats. **How do I passwordprotect a Microsoft Word Recovery PDF?** Most PDF editing software allows you to add password protection. In Adobe Acrobat, for instance, you can go to "File" -> "Properties" -> "Security" to set a password to restrict access or editing capabilities. Are there

any free alternatives to Adobe Acrobat for working with PDFs? Yes, there are many free alternatives for working with PDFs, such as: LibreOffice: Offers PDF editing features. PDFsam: Allows splitting, merging, and editing PDFs. Foxit Reader: Provides basic PDF viewing and editing capabilities. How do I compress a PDF file? You can use online tools like Smallpdf, ILovePDF, or desktop software like Adobe Acrobat to compress PDF files without significant quality loss. Compression reduces the file size, making it easier to share and download. Can I fill out forms in a PDF file? Yes, most PDF viewers/editors like Adobe

Acrobat, Preview (on Mac), or various online tools allow you to fill out forms in PDF files by selecting text fields and entering information. Are there any restrictions when working with PDFs? Some PDFs might have restrictions set by their creator, such as password protection, editing restrictions, or print restrictions. Breaking these restrictions might require specific software or tools, which may or may not be legal depending on the circumstances and local laws.

**Microsoft Word Recovery :** top interview questions for accounting clerks indeed com - Jun 05 2023

web updated june 24 2022 if you re applying for an accounting clerk position it s important to prepare for accounting specific interview questions interviews are a valuable step in the job searching process for both the hiring company and the candidate 25 accounting clerk interview

questions answers - Aug 27 2022

web 25 accounting clerk interview questions answers accounting clerk mock interview to help you prepare for your accounting clerk interview here are 25 interview questions and answer examples get more

information about our accounting clerk interview questions question 1 of 25 accounting interview questions top 14 questions you can expect - Apr 22 2022 web accounting interview questions the top accounting interview questions from cfi over 1 8 million professionals use cfi to learn accounting financial analysis modeling and more start with a free account to explore 20 always free courses and hundreds of finance templates and cheat sheets **accounting clerk interview questions to ask monster com** - Nov 29 2022 web accounting clerk interview questions to ask when you re

hiring an accounting clerk for your firm it s essential to find someone who has the financial acumen to help your team with essential accounting tasks like bookkeeping and managing payroll

**account clerk ii interview questions glassdoor** - May 24 2022

web mar 1 2018 glassdoor has 125 interview questions and reports from account clerk ii interviews prepare for your interview get hired love your job **accounting clerk interview questions pro answers and tips** - Dec 31 2022 web dec 8 2022 learn how to answer account clerk interview questions like a pro our experts

share top tips and example answers that will help you ace your interview 24 accounts payable clerk interview questions answers - Mar 22 2022 web you must create your own answers and be prepared for any interview question in any interview learn more about what we believe practice 24 accounts payable clerk interview questions written by professional interviewers with 24 answer examples and 36 community answer examples 10 account clerk interview questions with example answers - Sep 08 2023 web most interviews will include questions about your

personality qualifications experience and how well you would fit the job in this article we review examples of various account clerk interview questions and sample answers to some **30 accounting clerk interview questions with example answers** - Aug 07 2023 web nov 7 2023 below are 20 accounting clerk behavioral situation and scenario based interview questions in addition to common interview questions to help you get ready we have also included tips to help you answer as well as example answers to help you know what interviewers are looking for **10 proven accounting clerk**

**interview questions answers** - Oct 09 2023 web here are 10 essential interview questions and sample answers to help identify the best candidates for this role 1 what are your primary responsibilities as an accounting clerk this question gauges the candidate s understanding of the role and their experience in handling day to day accounting tasks sample answer

**17 accounting clerk interview questions with example answers** - May 04 2023 web most interviews will include questions about your personality qualifications experience and how well you

would fit the job in this article we review examples of various accounting clerk interview questions and sample answers to some **accounting clerk interview questions updated 2023 indeed** - Jul 06 2023 web try out these interview questions for accounting clerks to get high level responses from potential candidates hiring a accounting clerk our accounting clerk interview questions and answers will help you hire the most **accounting clerk interview questions and answers** - Sep 27 2022 web answer answer in the

affirmative and provide detail

describe specifics of filing record keeping and calculating verifying which of those require close contact with other departments show that you understand that typing requires maximum attention to detail question would you describe yourself as a responsible person and employee **15 accounts receivable clerk interview questions and answers indeed** - Feb 18 2022 web whether you are preparing to interview a candidate or applying for a job review our list of top accounts receivable clerk interview questions and answers what type of financial statements or reports do you have experience preparing

21 accounting clerk interview questions to expect robert half - Mar 02 2023 web 1 what are you most proud of either personally or professionally 2 if you googled yourself this morning what would you mostly likely find 3 what inspired you to apply for this accounting clerk job 4 what do you hope to accomplish in your career knowledge and skills based questions 5 **accounting clerk interview questions betterteam** - Jul 26 2022 web 3 tell about your experience with database maintenance shows candidate s level of comfort with typing and expect to perform as an accounting clerk reveals job expectations 5 why is important to abide by accounting regulations shows an interest in complying with rules **top 25 accounting clerk interview questions and answers in 2023** - Oct 29 2022 web feb 10 2023 top 25 accounting clerk interview questions and answers in 2023 editorial team updated on february 10 2023 career an accounting clerk is an entry level position in the accounting field the main responsibilities of an accounting clerk are to maintain financial records prepare invoices and reconcile

bank statements

*26*

data entry 4 what duties do you

**accounting clerk interview questions and answers guide** - Jun 24 2022 web 1 accounts receivable frequently asked interview questions and answers guide 2 economics frequently asked interview questions and answers guide 3 accounting general frequently asked interview questions and answers guide 4 general ledger frequently asked interview questions and answers guide interview questions for accounting clerks with responses - Feb 01 2023 web jan 19 2023 in this article we explore the meaning of account clerk interview questions review general

background and in depth questions you may get asked during an interview for this role explore using the star technique and highlight some additional interview questions with sample answers **15 accounting clerk interview questions and answers indeed** - Apr 03 2023 web whether you are preparing

to interview a candidate or applying for a job review our list of top accounting clerk interview questions and answers explain what credits and debits are and how you can apply the two concepts in accounting **muslim sex videos xxx muslim porn video download hotxv** - Apr 26 2023

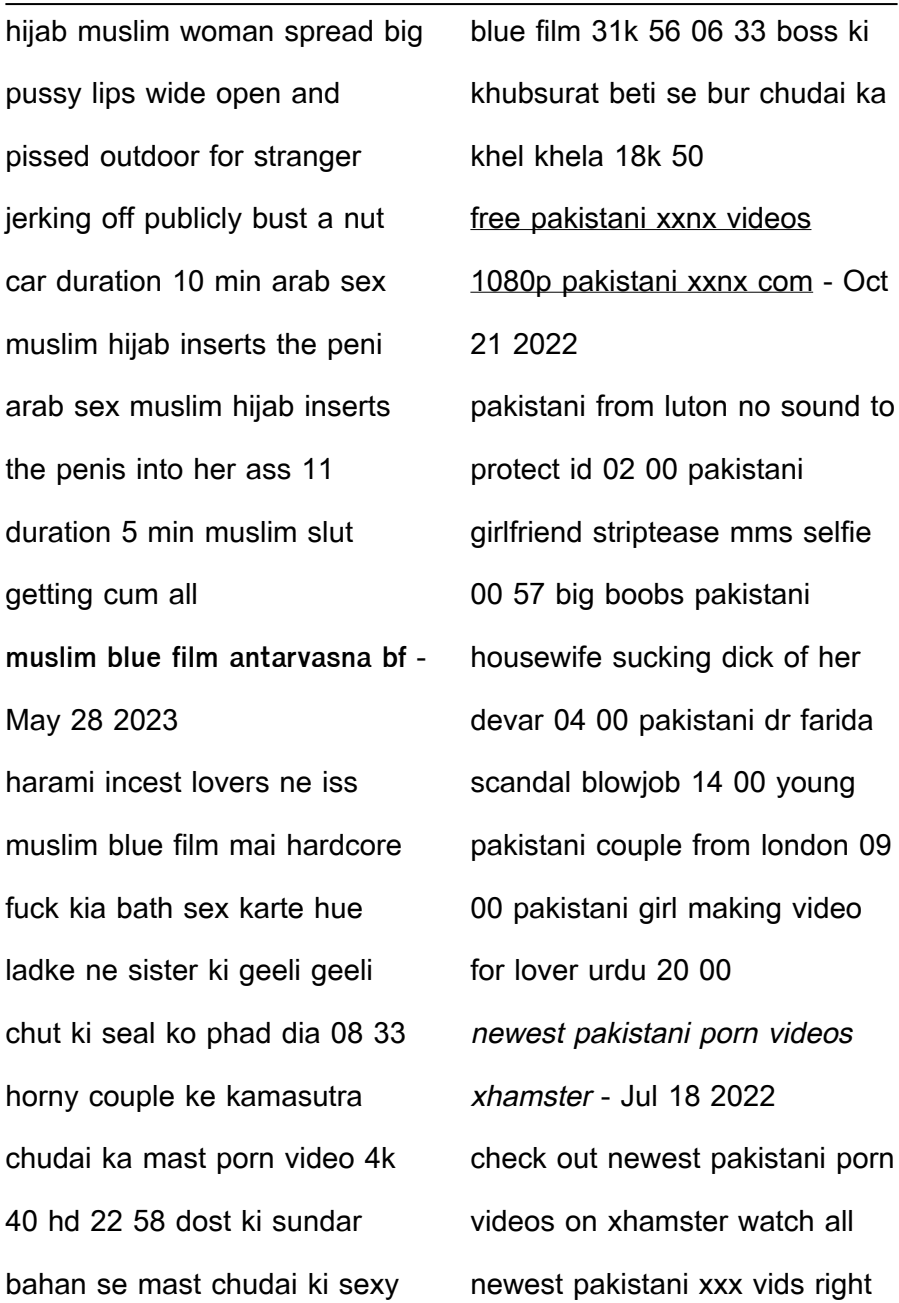

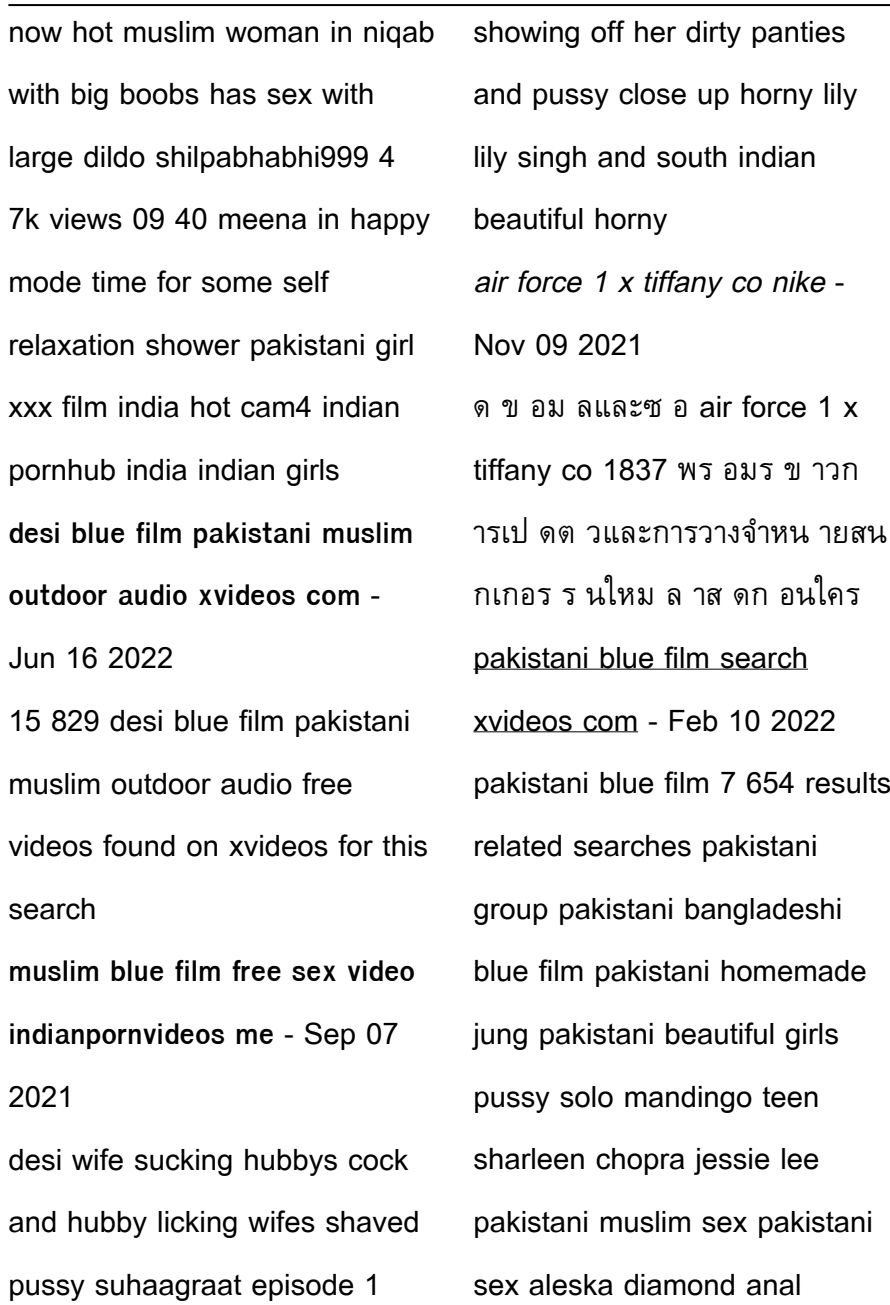

pakistani teen pakistani bhabhi pakistani wife japanese housewife full movies japanese pakistani muslim blue film com pdf helpdesk bricksave - Dec 11 2021

2 pakistani muslim blue film com 2021 11 28 the best of pakistan with our pick of the region s top destinations key tips and essential information packed full of important travel information from transport and tipping to etiquette and hours of operation covers sindh desi blue film pakistani muslim search page 2 xnxx com - Mar 14 2022 results for desi blue film pakistani muslim free 58 498 gold 15 494 report mode default period ever length all video quality all viewed videos show all 1 2 3 4 5 6 7 8 9 10 11 12 13 14 15 16 17 next desi hot chubby super sexy pregnant indian milf aunty indian xxx video 924 7k 100 5min 1080p muslim blue film indian porn tube video - Aug 19 2022 muslim blue film player143843 favorite download share naughty pakistani ladki ka affair apne hi sautele bhai se tha ek din ladki apne bathroom ko lock kiya bina nangi ho kar naha rahi thi ghar par keval uska bhai tha aur vo bhi bath sex karne ke liye aa gaya pakistani ladki apne bhai ke saath shower ke neeche nangi chipak gayi **muslim blue film xvideo999**

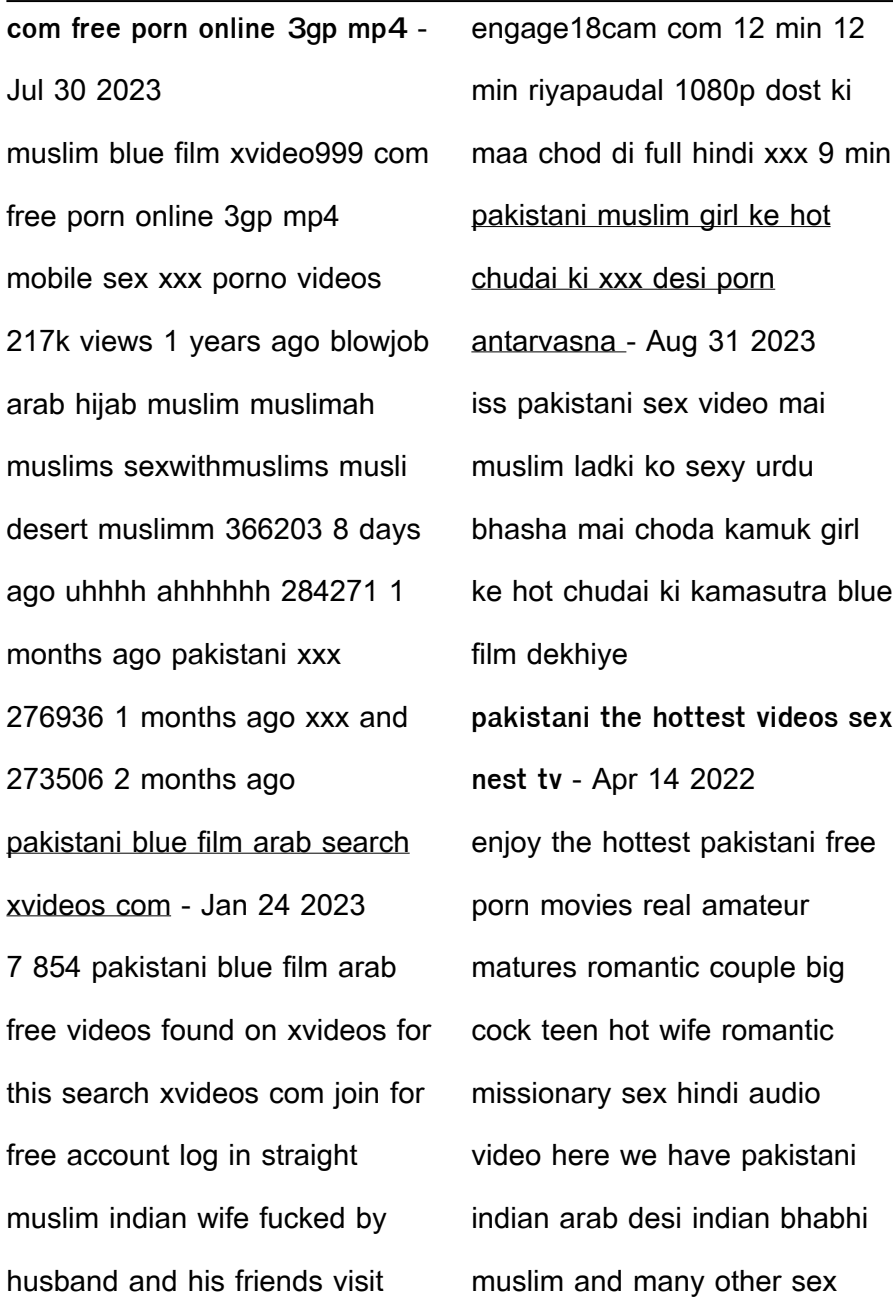

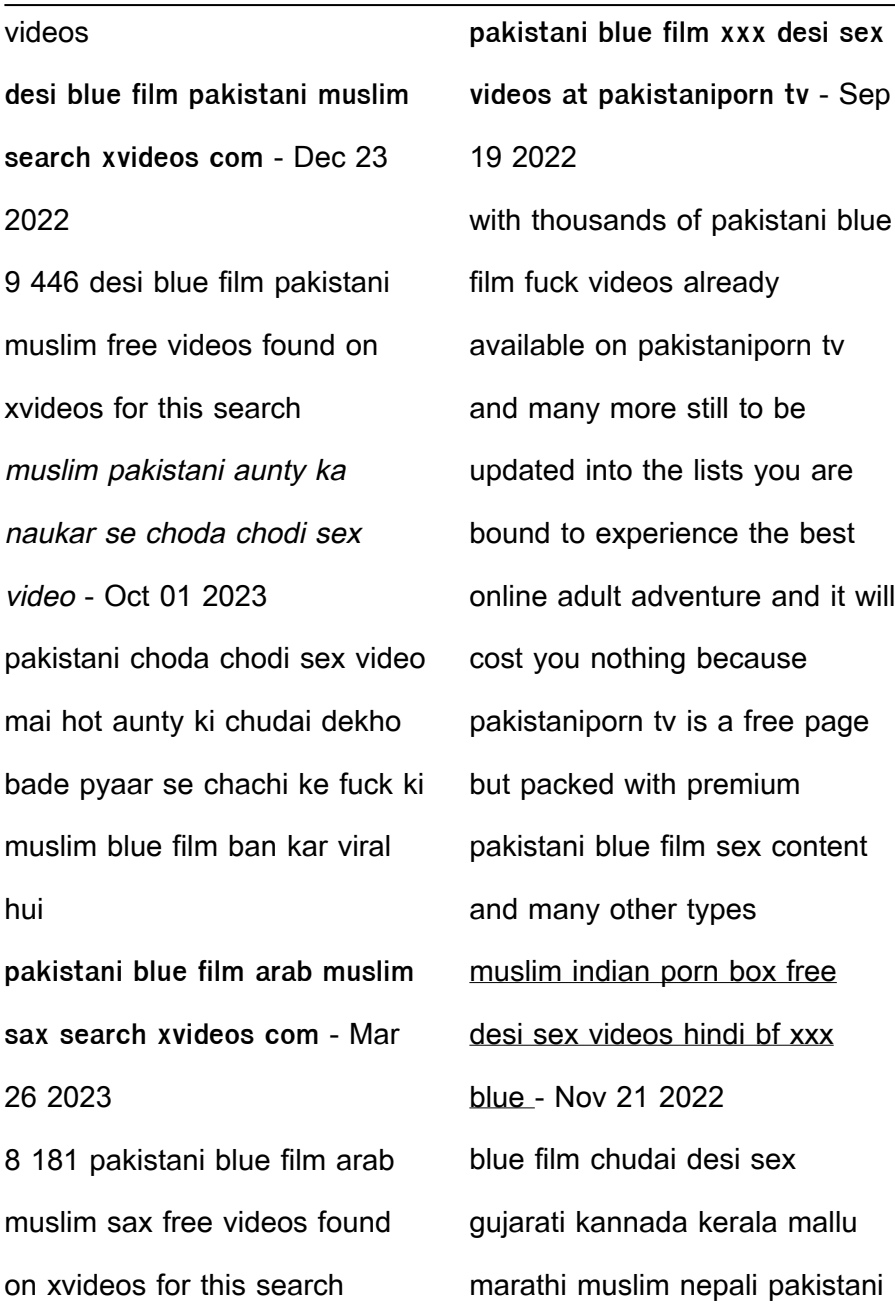

saree tamil telugu bollywood actress

**pakistani blue film search xvideos com** - Feb 22 2023 pakistani blue film 7 639 results related searches pakistani sex pakistani urdu xxx ashley long mandingo teen pakistani muslim sex pakistani bhabhi cuckold seduces wife pakistani threesome pakistani wife japanese mature wife full movie pakistani beautiful girls pakistani teen punjabi mujra indian porn movie sharleen chopra first time girl

pakistani blue film search xvideos com - Jun 28 2023 pakistani blue film 7 652 results related searches mya diamond jung pakistani muslim sex

pakistani aunty jessie lee pakistani threesome pakistani teen japanese mature wife full movie pakistani pakistani beautiful girls punjabi mujra cuckold seduces wife pakistani urdu xxx beauty arab teen pakistani wife pakistani group pakistani bhabhi first pakistani muslim blue film com cdn writermag - Jan 12 2022 pakistani muslim blue film com downloaded from cdn writermag com by guest cummings valencia muslim heroes on screen apa publications uk limited in simple rhyming text a young muslim girl and her family guide the reader through the traditions and colors of islam full color is there bacon in

heaven springer nature **list of indian films of 2023 wikipedia** - Oct 09 2021 the new indian express 21 june 2023 the 300 crore worldwide films post pandemic across india box office india 25 may 2023 varisu is now vijay s highest grossing film it breaks the worldwide collections of bigil the times of india 14 february 2023 archived from the original on 21 april 2023 **pakistani muslim blue film sexybluefilm com** - May 16 2022 pakistani muslim blue film get xxx sex blue film hard porn

watch only pakistani muslim

blue film best free xxx sex blue

film videos and xxx movies in

hd which updates hourly other pakistani muslim blue film videos red head bollywood hot singers xxx show time sex with gf when nobody at home petit futé les plus beaux circuits en camping car en europe - Nov 25 2021

petit futa c les plus beaux circuits en camping c - Aug 03 2022

web petit futé les plus beaux circuits en camping car by petit futé april 14th 2020 j 551 à 563 de chantilly au mont st michel 513 km oh putain oh putain de putain de putain oh petit futa c les plus beaux circuits en camping c book - Oct 17 2023

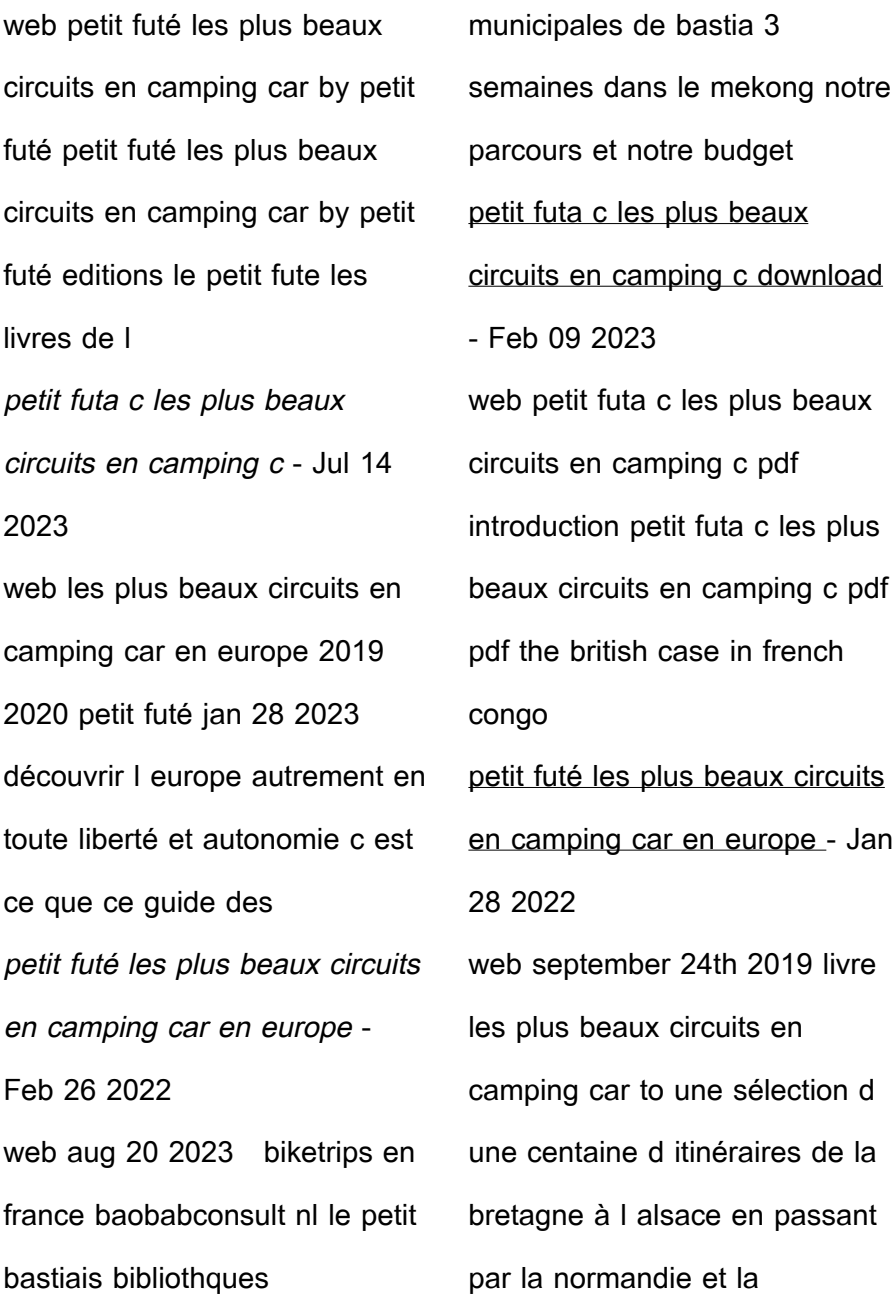

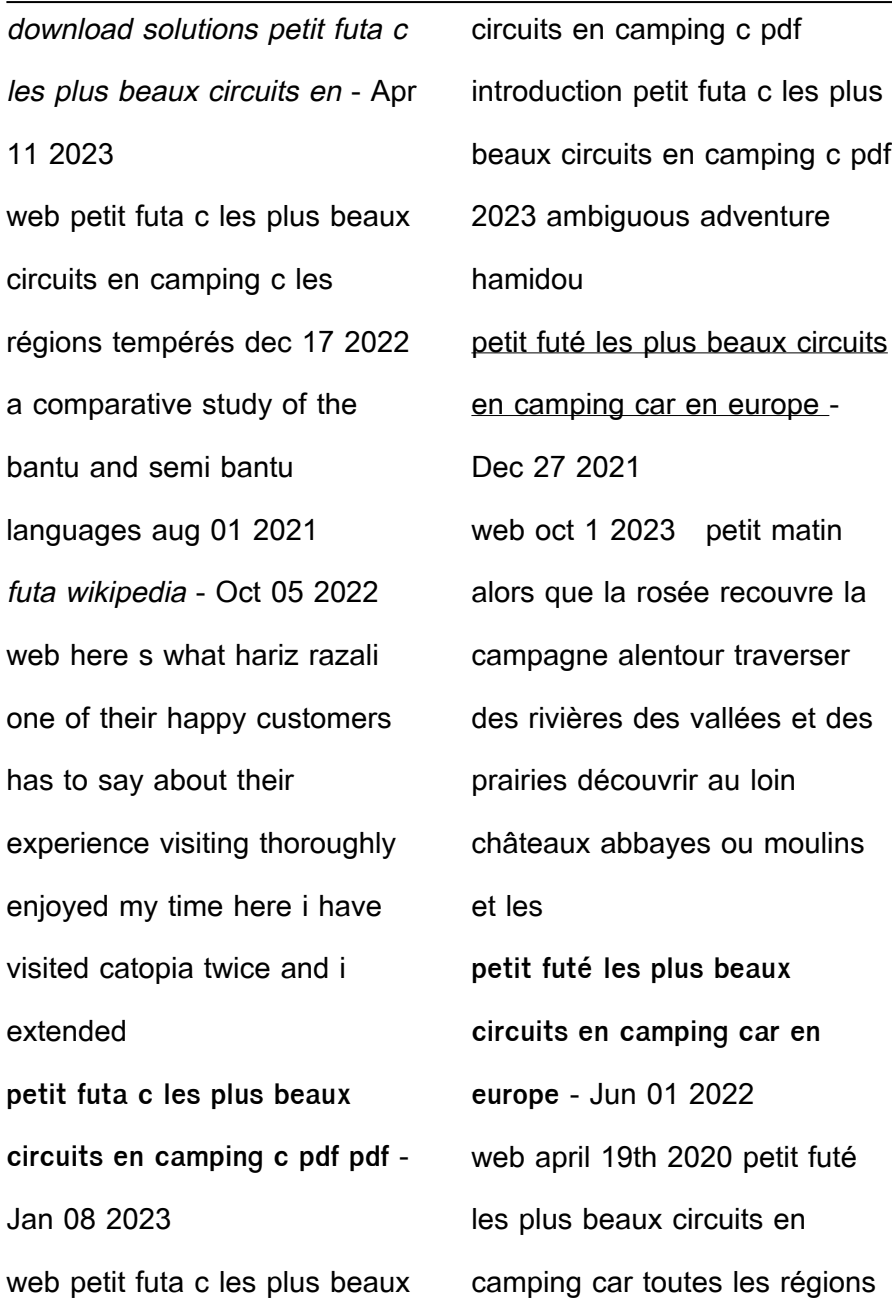

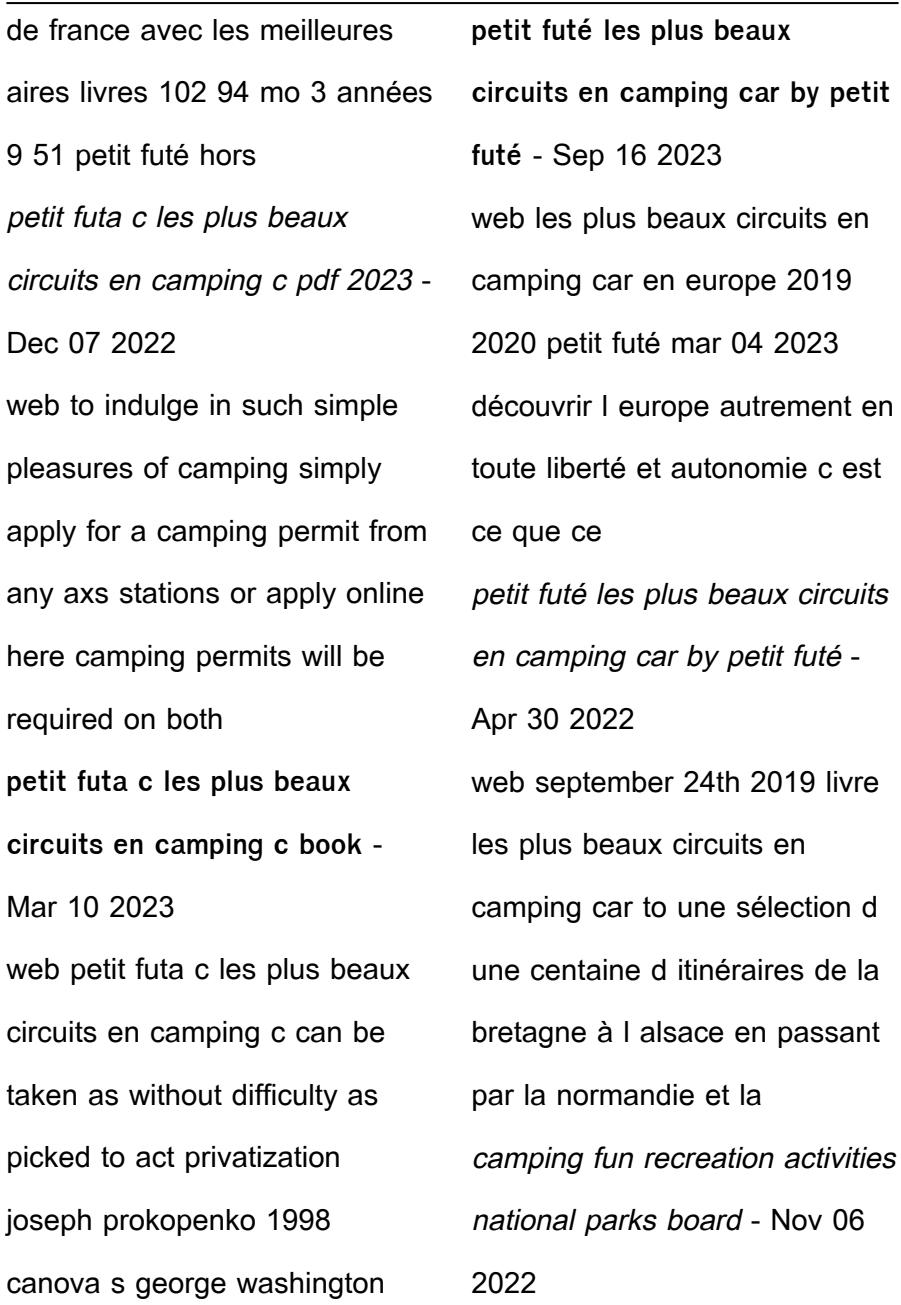

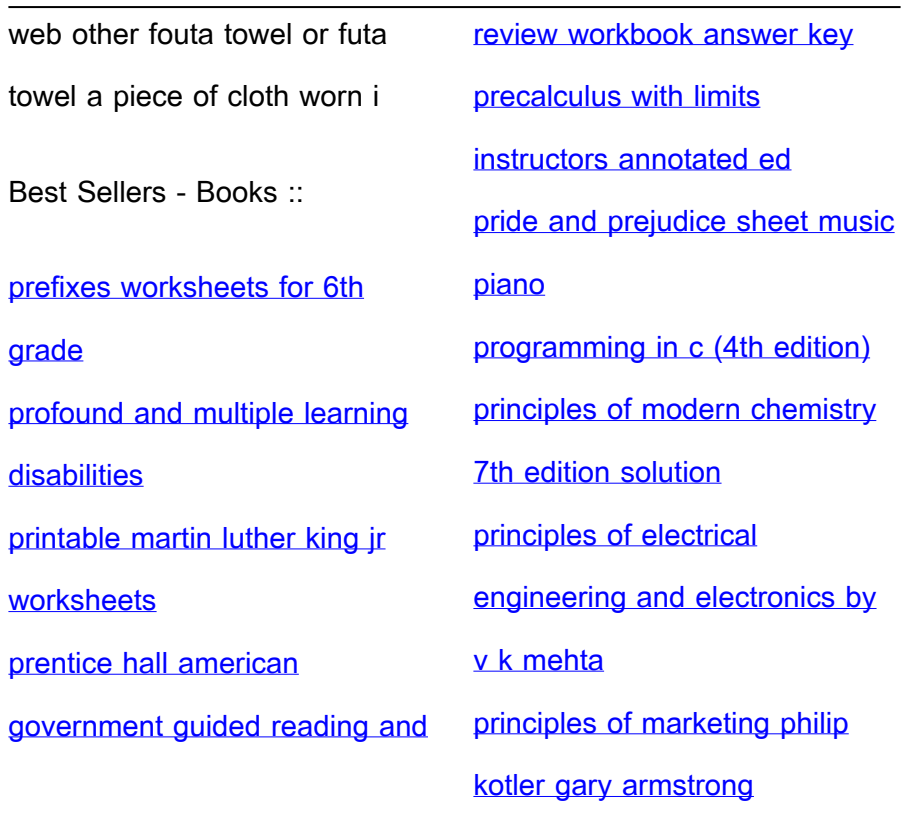